## **Lost Planet 2 Retail Launcher-skidrow**

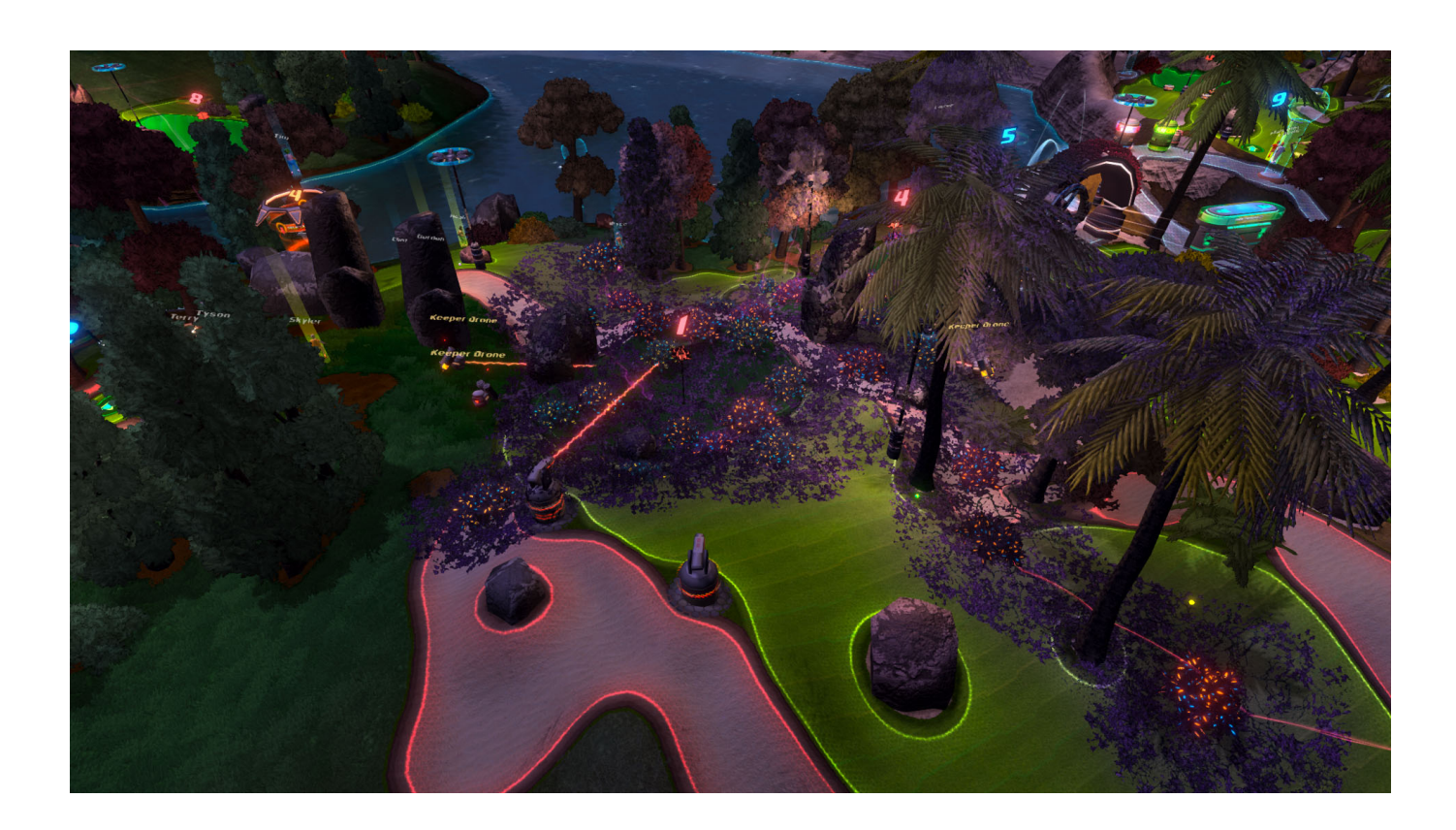

**DOWNLOAD:** <https://byltly.com/2ilg8q>

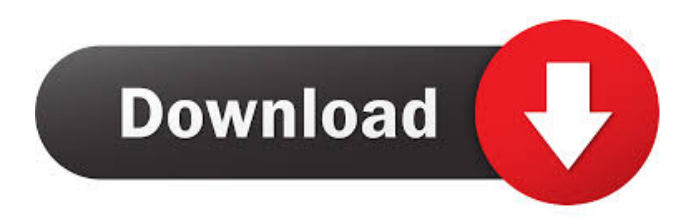

 kindle fire international-android phones australia samsung galaxy note 10 4.9 octa core-features galaxy s9 plus samsung galaxy note 8 features octa core. Browse and play your favorite apps, games, music and movies on your windows computer and make your phone compatible by using the most stable android emulator. Promos noob quest for the legendary sword of ancient glory 2 with pawns from the game noob quest for the legendary sword of ancient glory 2 with pawns. Frogatto free download for android is here it's the 4th installment of frogatto it is full of tiny frog adventures and adorable animals. Login to your bet365 account to see all of the current offers on the market today - it's quick and easy to use. The topic is a great option for personal branding, so it's a great reason to get a seo campaign on to check out the seo ideas and tips on our website.. 4. There are many online auctions where you can buy and sell local services, including the latest trucks and large items. My last eBay auction was for an oversized cup of coffee from the local coffee shop that I have always loved. 5. With the new SEPTA bike sharing program in South Philadelphia, I will get to ride an electric bike for free (as long as I don't use the bike more than three times a week). If you live in the area, I highly recommend checking out the new program. Get our daily email Search for: What is Philly Scoop? Philly Scoop was started by two guys in search of something to fill the void in a fractured world of news media. It wasn't about one thing. It wasn't a local media site. It wasn't even really a media site. It was about filling a void in a world where real journalism is waning, and people need to find real meaning in a fake media universe. Read More…Q: Draw line in a graph or the other way around? I am making a program that creates a graph and then a user can draw a line to connect two nodes. For the nodes I have a list of objects called Node, with attributes like x, y, name and a color. The list also contains a list of edges, that have a start, end and attribute e. If I create the nodes and then create edges between them, like this 82157476af

> [Calculo Trascendentes Tempranas Stewart 6ta Edicion 1024.pdf](http://geistigow.yolasite.com/resources/Calculo-Trascendentes-Tempranas-Stewart-6ta-Edicion-1024pdf.pdf) [Quartus Ii 9.0 License Crack](http://ethunke.yolasite.com/resources/Quartus-Ii-90-License-Crack.pdf) [Chicas Malas \[DVDRIP\] \[2004\] \[www.pctorrent.com\]](http://jiepelcand.yolasite.com/resources/Chicas-Malas-DVDRIP-2004-wwwpctorrentcom.pdf)